# **Table of Contents**

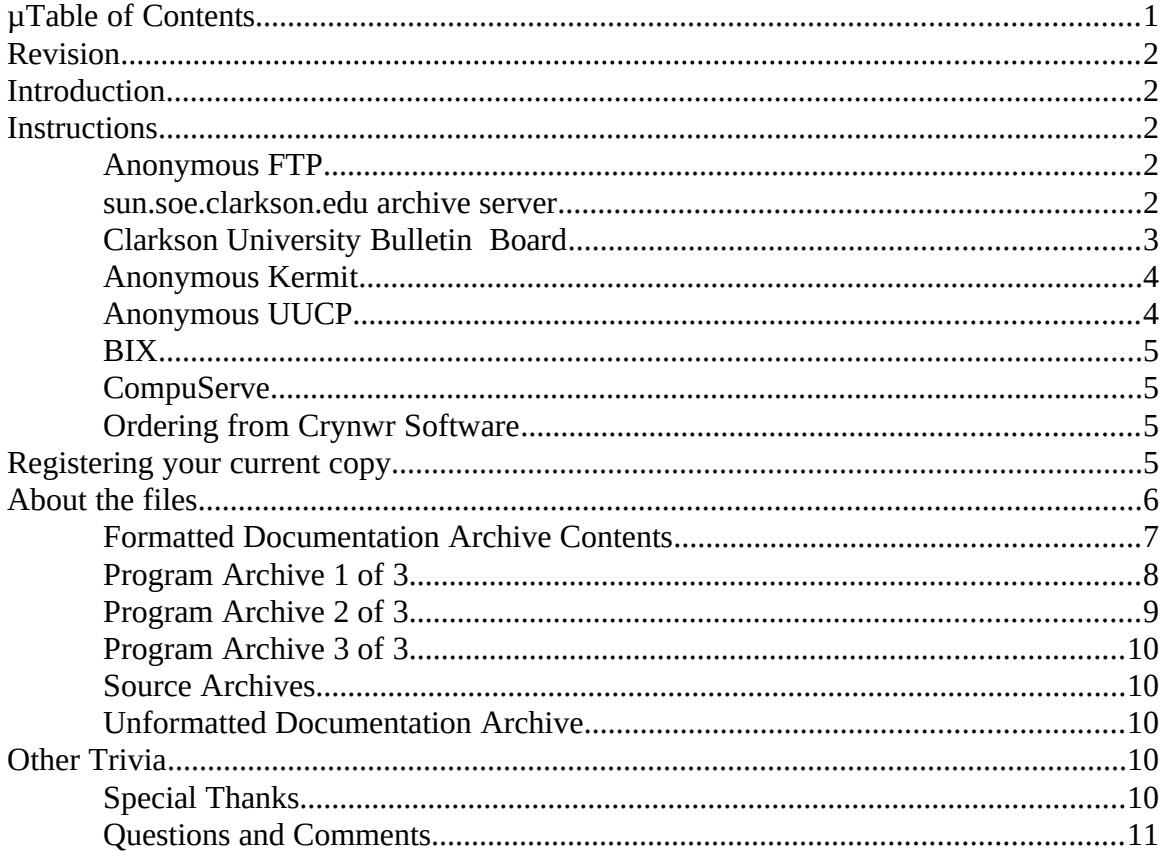

# **Revision**

This document applies to 1.11v version 1.11v, and was last updated on by .

# **Introduction**

1.11v 1.11v is available via:

Automated mail server running on Clarkson University's sun.soe.clarkson.edu Clarkson University BBS Anonymous UUCP from kewgate, Kendra Electronic Wonderworks's file server BIX **CompuServe** Ordering floppies by mail from Crynwr Software Registering your current copy

**Note:** Because of time and disk space restrictions, we do not manually e-mail copies of the source or executables, provide custom .ARC or .ZIP files with only a limited set of the files, or provide other custom distribution services-- please don't ask.

# **Instructions**

# **Anonymous FTP**

1.11v is available from the following anonymous FTP sites:

Anonymous FTP from ftp.clarkson.edu, directory pub/uupc Anonymous FTP from wsmr-simtel20.army.mil, directory PD1:<MSDOS.UUCP> Shadows of wsmr-simtel20.army.mil, such as wuarchive.wustl.edu

FTP programs vary from system to system; contact your local system support staff for instructions on anonymous FTP. Note that because of simtel20's popular archives, ftp.clarkson.edu is generally easier to connect to via anonymous FTP.

## **sun.soe.clarkson.edu archive server**

Send mail to archive-server@sun.soe.clarkson.edu and with the command "help" as the body of the message. Once you read the help message, you can request files using commands such as "send uupc index".

# **Clarkson University Bulletin Board**

The Clarkson University Bulletin Board is reached 24 hours a day at (315)268-6667, 8N1, 1200/2400 Baud. Follow the instructions after logon to download files.

## **Anonymous Kermit**

Alas, because of conflicts between UUCICO and C-Kermit under OS/2, kendra's anonymous Kermit server has gone to the great lilypad in the sky. Use anonymous UUCP, below, instead.

### **Anonymous UUCP**

The files available on kewgate can be downloaded via anonymous UUCP. To use anonymous UUCP, define entries for the system kewgate in your SYSTEMS file and PERMISSN file. The SYSTEMS file entry should define the phone number as 1-617-641-4817, the user id as "nuucp", and the password as "nuucp". kewgate accepts anonymous UUCP phone calls between midnight and 5 AM any night, and between [1](#page-3-1)0 AM and 4 PM weekdays. $^1\,$  All times are Eastern.

- <span id="page-3-0"></span>**Note:** Beginning with release 1.11m of 1.11v, the sample systems file in the documentation archive includes an entry for kewgate.
- **Note:** You cannot *send* mail or files to kewgate via the anonymous dial-in. Send mail to help@kew.com, our normal email address.

The files are located in the home directory for nuucp, so files should be requested via the UUCP command with the syntax ~nuucp/filename. For example, to retrieve the index for the archive to your local /tmp directory, issue the command:

uucp kewgate!~nuucp/index /tmp/

The UUCICO program must then be invoked to actually process the request. Users should retrieve the file index first, and then issue additional requests for the actual files wanted based on the current directory listing.

**Note:** Do **not** use a debug level greater than 3 when calling kewgate. Higher debug levels will impact performance, affecting your transfer rate. In some cases, this will affect performance sufficiently to cause the connection to be lost. In addition, verbose connections fill the hard drive on kewgate with useless debugging information, causing the system to hang.

#### **BIX**

Douglas Hamilton of Hamilton Laboratories posts 1.11v to the ibm.os2/listings area on BIX. For additional information, contact him (userid hamilton) on BIX. Tell him Snuffles sent you.

<span id="page-3-1"></span><sup>&</sup>lt;sup>[1](#page-3-0)</sup>The server may also accept calls at other times; if you try outside the documented window and the system reports the unexpected message RLCK, wait until the documented time before retrying.

# **CompuServe**

The archives are loaded to CompuServe's UNIX Forum (GO CIS:UNIXFORUM). The files can be searched for within the forum using the keyword UUPC. As not every release is loaded to CompuServe, contact the 1.11v Help desk (from CompuServe, >Internet: help@kew.com) before downloading files from CIS which are more than two months old.

Because of CompuServe's six character limit on file names, the files uploaded to CompuServe do not follow the normal 1.11v naming convention described below. Rather, the files are named UUPCx.nnn, where 'x' is the archive suffix as described below and 'nnn' is the version number. Files should be downloaded as UUPCnnnx.ZIP to restore their normal DOS names.

# **Ordering from Crynwr Software**

The 1.11v package is available on floppies from Crynwr Software for a copying fee. Crynwr Software charges \$20 for 1.11v without the OS/2 files, \$30 gets you the OS/2 files also. They can accept payment via check, money order, Visa, or MasterCard. Foreign checks should be drawn on a US bank. Add 7% New York sales tax if you are a New York State resident. Add \$2 for foreign postage. Add \$2 if you are using a purchase order.

Please mention the product you desire (1.11v) and the diskette size and density. If you are paying by Visa or MasterCard, you may phone your order to (315)268-1925. Faxes are also accepted on the same phone line. Mail other orders to the address below:

Crynwr Software 11 Grant St. Potsdam, NY 13676

# **Registering your current copy**

To receive a copy of the next release when it becomes available, register your current copy according to the instructions in register.prn. If you're in a hurry, order from Crynwyr Software instead.

# **About the files**

The available 1.11v files include:

Name Description

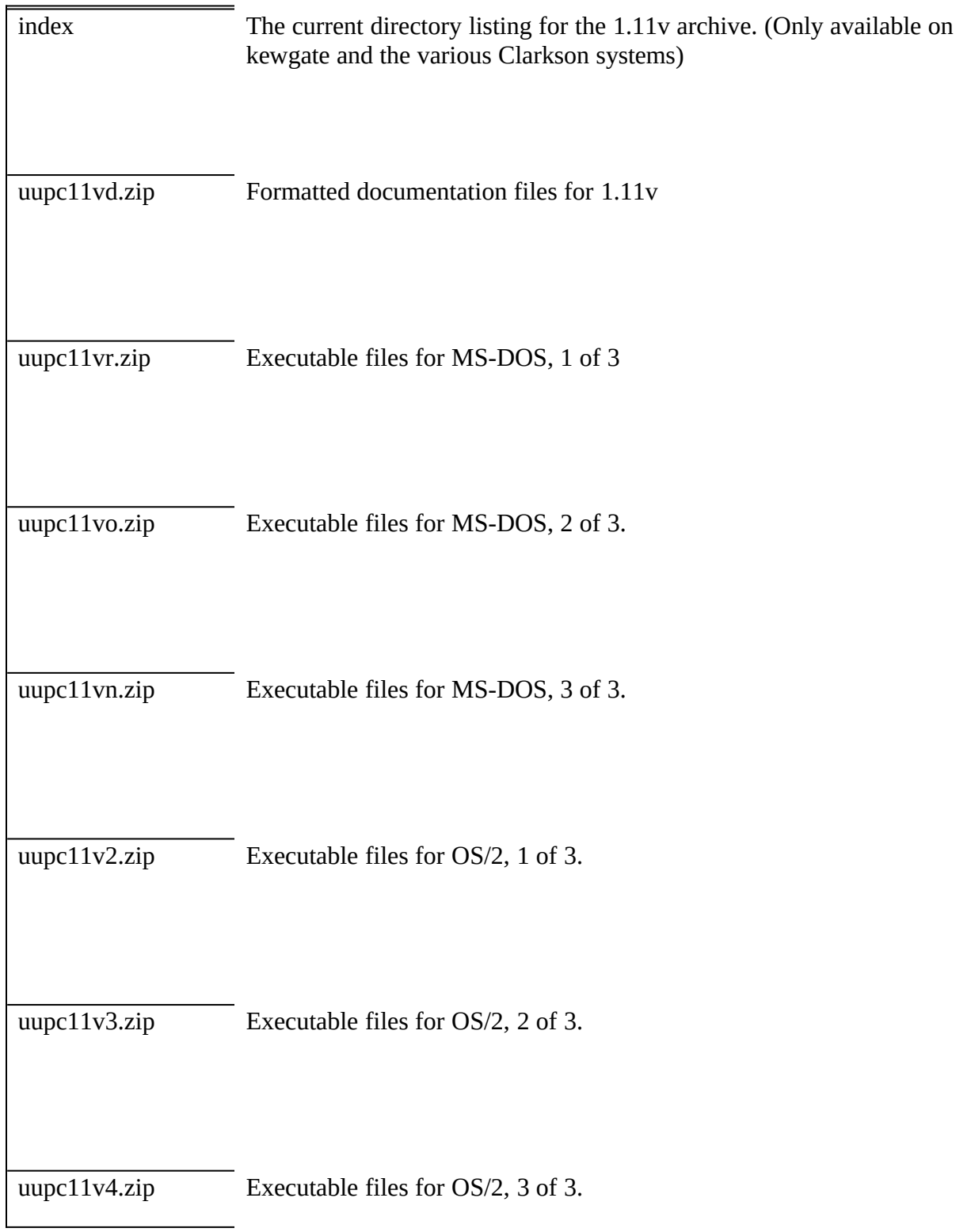

 $\Gamma$ 

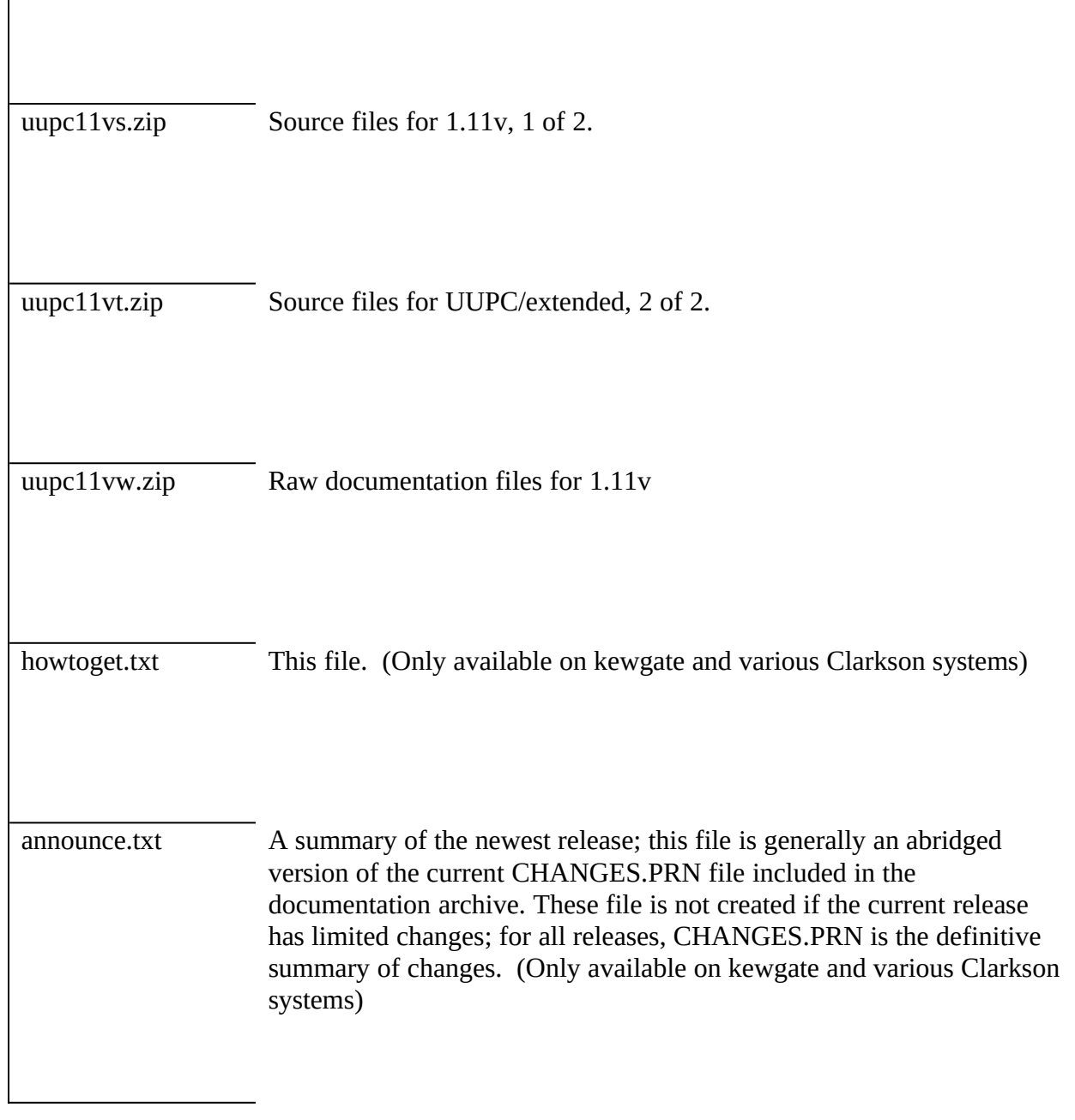

- **Note:** MS-DOS users will want uupc11vr.zip, uupc11vo.zip, uupc11rn.zip, and uupc11vd.zip.
- **Note:** OS/2 users will want uupc11v2.zip, uupc11v3.zip, uupc11r4.zip, and uupc11vd.zip.

The files names change with each release to include the current release number in the file name. For example, the source archive for version 1.24b would be uupc24bs.zip.

From time to time, test releases are loaded to kewgate and/or the various Clarkson systems. These releases are placed in a sub-directory on the Clarkson file server and in the same directory as the production directory on kewgate.

#### **Formatted Documentation Archive Contents**

The documentation archive includes both the formatted documents describing UUPC/extended and various configuration file. Most of the configuration files are samples and must be modified to be used. The files in the documentation archive are as follows:

README.PRN provides an overview of 1.11v.

REGISTER.PRN describes how to register UUPC/extended to encourage us to keep putting out this insanity.

**Note:** You do **not** have to register to 1.11v to use it or give it to others. INSTALL.PRN tells how to install or upgrade 1.11v once you have read README.PRN.

COMMANDS.PRN summarizes the commands supplied with 1.11v, information on how to use most of them, and instructions on where to find information on the other commands.

HOWTOGET.PRN (this file) describes how and where to get a new version of 1.11v.

CHANGES.PRN is a list of recent changes to 1.11v (fixed bugs and enhancements).

MAIL.PRN is the documentation file for the MAIL command.

TILDE.PRN is used to generate a text file printed by the help  $(\sim$ ?) command when sending mail.

UUSTAT.PRN is the documentation for the UUSTAT program.

BUGS.PRN is a list of known bugs in 1.11v.

UUPC.RC defines the system information related to 1.11v, such as the system name and work directories. Only one UUPC.RC file should exist per PC.

PERSONAL.RC defines the user information related to UUCP, such the user id, (mailbox) of the user, the user's full name, and the directory to store mail in. If several people share the same PC, then multiple PERSONAL.RC files may exist under different names.

PERSONAL.SIG is a sample signature file, which is appended to each mail file you send. Use of this file is optional, but highly recommended.

SYSTEMS defines the telephone numbers and login information for other computers the local PC can call.

PASSWD defines both remote systems that can call the local PC and all local users.

PERMISSN defines access for remote systems accessing your system via UUPC/extended. It is based on the format of the UUCP PERMISSIONS file.

SAMPLE.MDM is a heavily commented modem configuration file which explains the use of the various fields in modem configuration files. Other modem files are also included.

HOSTPATH defines routing for hosts that are not directly connected to the PC.

ALIASES.TXT defines short aliases for common addresses, allowing a short nickname to be used in place of the full name and mail address of a person.

### **Program Archive 1 of 3**

The following programs are included in both the UUPCxxxR archive and UUPCxxx2 archive. The programs included are:

MAIL.EXE is the mail user agent (MUA); it is used for both sending and receiving mail.

UUCICO.EXE acts the mail transport agent by exchanging files with other systems via the serial port (modem). It can both call out (active polling) and wait for another system to call (passive polling).

**Note:** Some versions of the MS-DOS required archive also include an alternative version called UUCICOF.EXE. This module performs the same function but has a more advanced serial communications driver which supports serial ports with FIFO buffering. However, UUCICOF may not work on some systems.

UUXQT.COM processes requests received via UUCICO, invoking RMAIL.COM or other programs to process data. It should be run after each UUCICO.EXE invocation.

RMAIL.COM is called by both MAIL.EXE and UUIO.EXE to deliver mail; as such, it must be called RMAIL.COM.

**Note:** There are no .COM files in the OS/2 archive; all the OS/2 files have .EXE extensions.

### **Program Archive 2 of 3**

The following programs are included in both the UUPCxxxO archive and UUPCxxx3 archive:

FMT.COM is a simple program to format text by wrapping it after 72 columns.

GENSIG.COM randomly appends quotes or other user selected text to the end of a fixed signature file.

NOVRSTRK.COM is a program which removes overstrikes from files for viewing on a terminal. It's use is described above, and is optional.

UUPOLL.COM serves as a driver for UUCICO and UUXQT, invoking UUCICO to answer the phone and/or dial out on regular basis and then automatically invoking UUXQT to process any files received; this permits unattended operation of 1.11v, allowing it, for example, to call another system in the middle of the night.

UUCP.COM copies binary files between two systems without going through mail.

UUSTAT.COM is a utility to report on and update the status of jobs queued for other systems.

UUSUB.COM reports and optionally clears statistics on the amount of data transferred between systems.

SU.BAT is a sample command file for changing the active user.

UUCLEAN.BAT is a sample command file which deletes old logs and temporary files from the 1.11v spool and temporary directories.

UUIO.BAT is a sample command file for running UUCICO and UUXQT in sequence.

**Note:** There are no .COM or .BAT files in the OS/2 archives; all the files have .EXE or .CMD extensions.

#### **Program Archive 3 of 3**

The following programs are included in both the UUPCxxxn archive and the UUPCxxx4 archive:

RNEWS EXPIRE

#### **Source Archives**

The source archives include all of the files needed to build 1.11v under DOS using Borland C++

2.0. The program can also be built under DOS or OS/2 using Microsoft C 6.0. Microsoft Macro Assembler is also required if building the DOS modules with the Microsoft C compiler.

**Note:** The uupc11vs.zip file should be PKUNZIPed with the unpack directory (-d) option.

### **Unformatted Documentation Archive**

The unformatted documentation archive includes all of the Word for Windows (2.0) files and templates used to create the formatted documents in the regular documentation archive.

# **Other Trivia**

## **Special Thanks**

Russ Nelson and Keith Peterson have aided me in getting many of the past releases out to the public. Thanks Clarkson University's Educational Resources Center, with special attention to Brad Clements and Bob Barringer, for providing upload and anonymous FTP facilities.

A final thanks to Shawn McKay and Alan Steele of the Massachusetts Institute of Technology and eddie.mit.edu for handling kewgate's Internet mail forwarding (including all those questions to help@kew.com).

# **Questions and Comments**

Please direct all questions on retrieving 1.11v to help@kew.com.